**现场电源分配器 1734-FPD 罗克韦尔 大量现货**

| 1734 FPD                                       |
|------------------------------------------------|
|                                                |
| 377.00/                                        |
| $: A - B$<br>:1734 FPD<br>$\bullet$<br>$\cdot$ |
| 10 1506                                        |
| 0592-637263018030129916                        |

1734-FPD

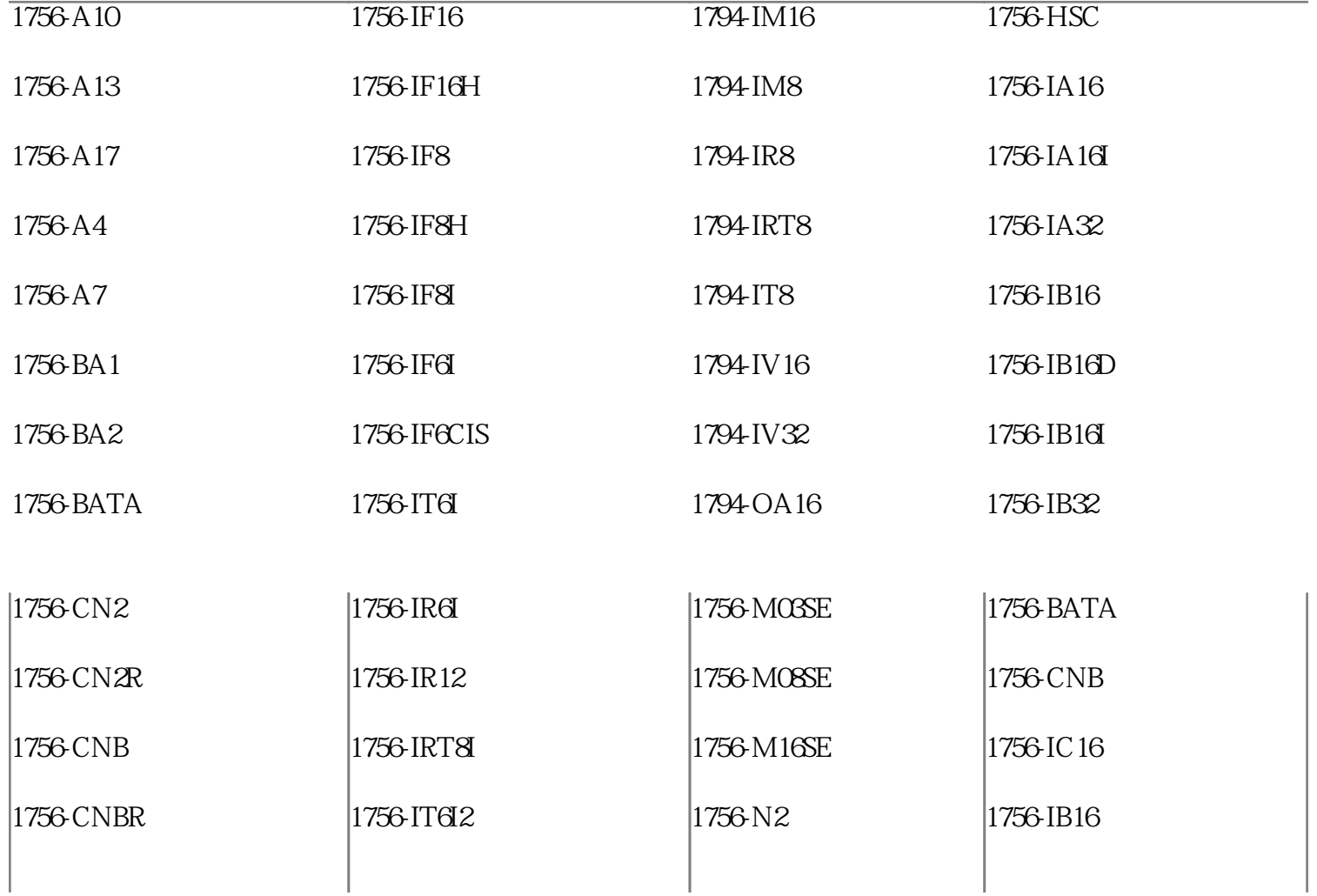

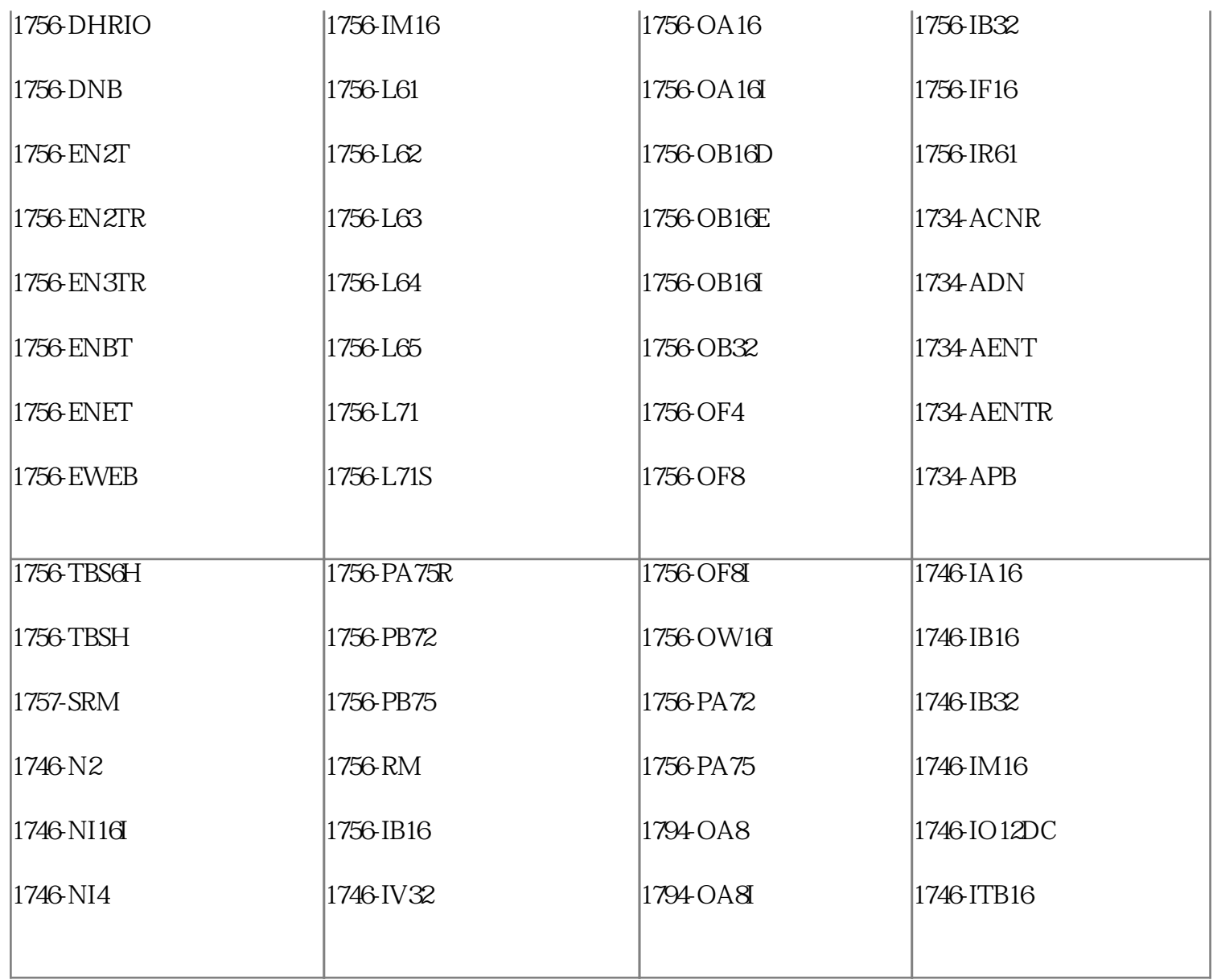

1734-FPD

CAM CAM 程序的编制与仿真,但CAM软件都是以刀路文件轨迹的仿真为主,然而数控机床使用的是后处理之后的  $G$  and  $G$ 

海克斯[康工业软件](http://www.gongkong.com/soft/)  ${\rm NCSIMUL}$ 

真机床上使用的G代码文件,将G代码程序的安全问题提前发现并规避。但很多工艺人员认为仿真需要增

 $\begin{array}{llll} \text{NCSIMUL} & \text{CAM} \end{array}$  $NCSIMUL$ 

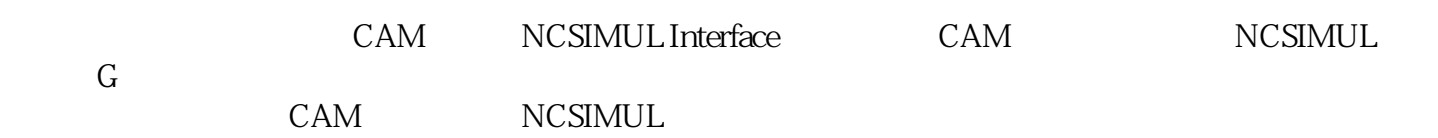

NCSIMUL Interface

 $1$ .CAM

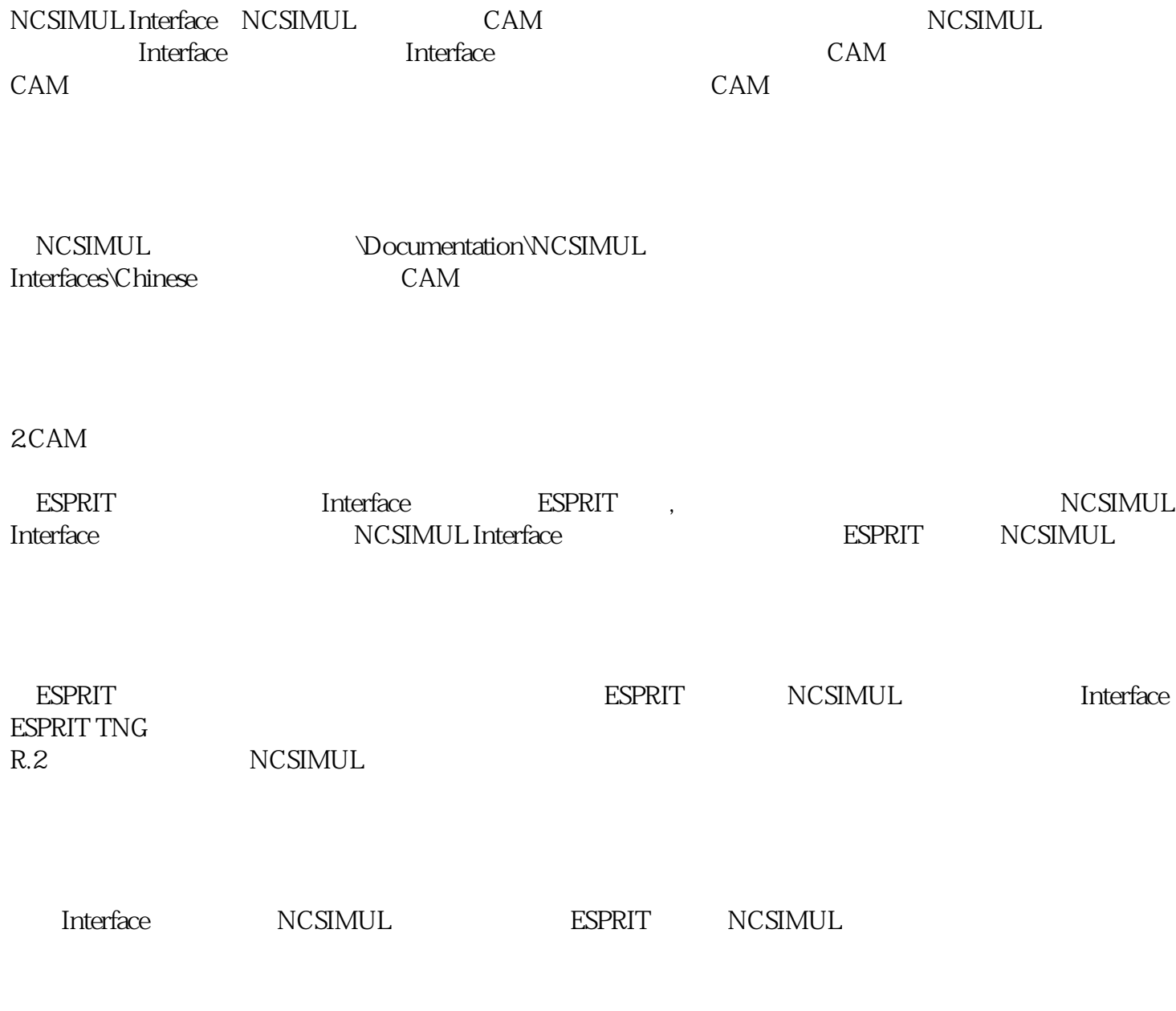

1734-FPD